# de Rocket. The contract of the contract of the contract of the contract of the contract of the contract of the contract of the contract of the contract of the contract of the contract of the contract of the contract of the

# Servergraph Professional Rocket®

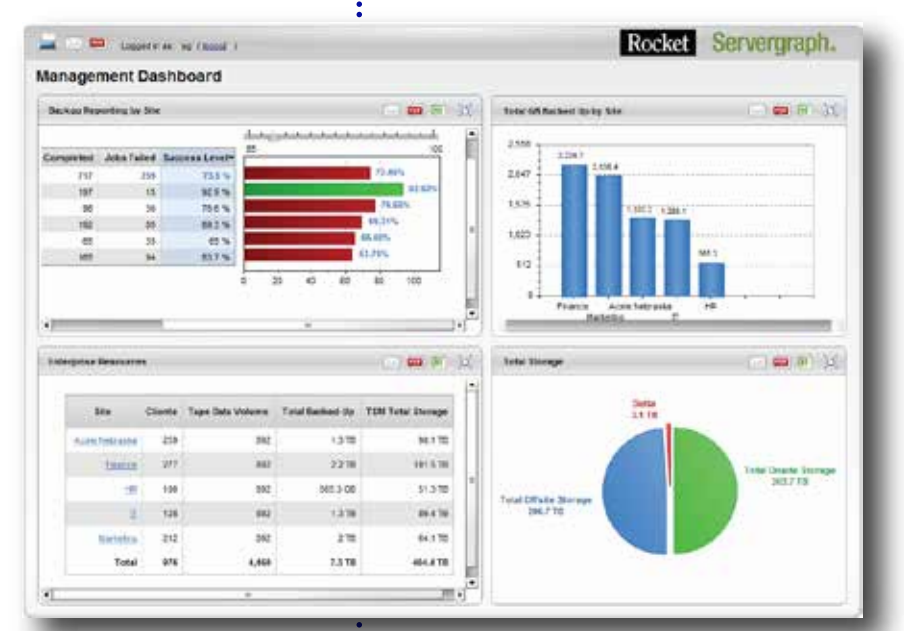

# Proactive Data Protection Management

## Ensure You're Always Protected

Organizations of all sizes rely on their data for business continuity because a lapse in data protection can have serious implications. Rocket® Servergraph Professional provides an in-depth view of your entire backup environment, enabling you to maintain complete data integrity. Servergraph Professional offers reliable data protection management and disaster recovery by:

- ❖ Proactively monitoring IBM Tivoli Storage Manager (TSM), Symantec NetBackup, EMC Avamar, NetWorker and Data Domain, IBM TSM FastBack, IBM ProtecTIER, Veeam, Sepaton and Gresham EDT
- ❖ Identifying issues in real time for rapid isolation and resolution
- ◆ Creating efficiencies that free up costly resources

## Maximize Your Resources

Servergraph Professional helps you extract the full value of your hardware and software investment. With real-time automated reporting, alerting, and monitoring technology, Servergraph Professional detects missed backups and immediately notifies your team so you can quickly resolve problems. This proactive approach reduces the complexity of incidents and minimizes the effort required to solve them. Most importantly, it enables you to mitigate the potential for damage or risk through rapid containment.

## Everything You Need

Servergraph Professional delivers everything you need to achieve optimal backup and recovery. It is a complete solution that contains reports, graphs, failed backup notification, real-time and predictive alerts, performance tuning, and automation.

# High Level Features and Benefits

### ❖ Prevent missed backups

Servergraph Professional lets you know when a backup has been missed—and exactly what's missing—in real-time, allowing you to remedy the situation immediately. And because Servergraph Professional categorizes clients into many states— completed, nodes missed, files missed, and file spaces missed—you'll save time by focusing on what needs to be done instead of looking for what's missing.

### ❖ Real-time alerts

The Failed Backup Notification system in Servergraph Professional works in real-time to alert you of arising issues. You can configure the notification system to meet the needs of your environment so that the appropriate message always reaches the intended recipient.

### ❖ Improve performance

Servergraph Professional provides powerful graphics and drill-down features to identify performance issues and enable the rapid tuning of all backup areas. You can efficiently optimize performance as Servergraph isolates the location and cause of problems in your backup infrastructure.

#### ❖ Centralize information

Centralize all of your backup information in a single convenient interface. You can graph any client or server statistic for any length of time. Servergraph Professional automatically updates the dashboard and statistics, providing you with an efficient and reliable source for all information.

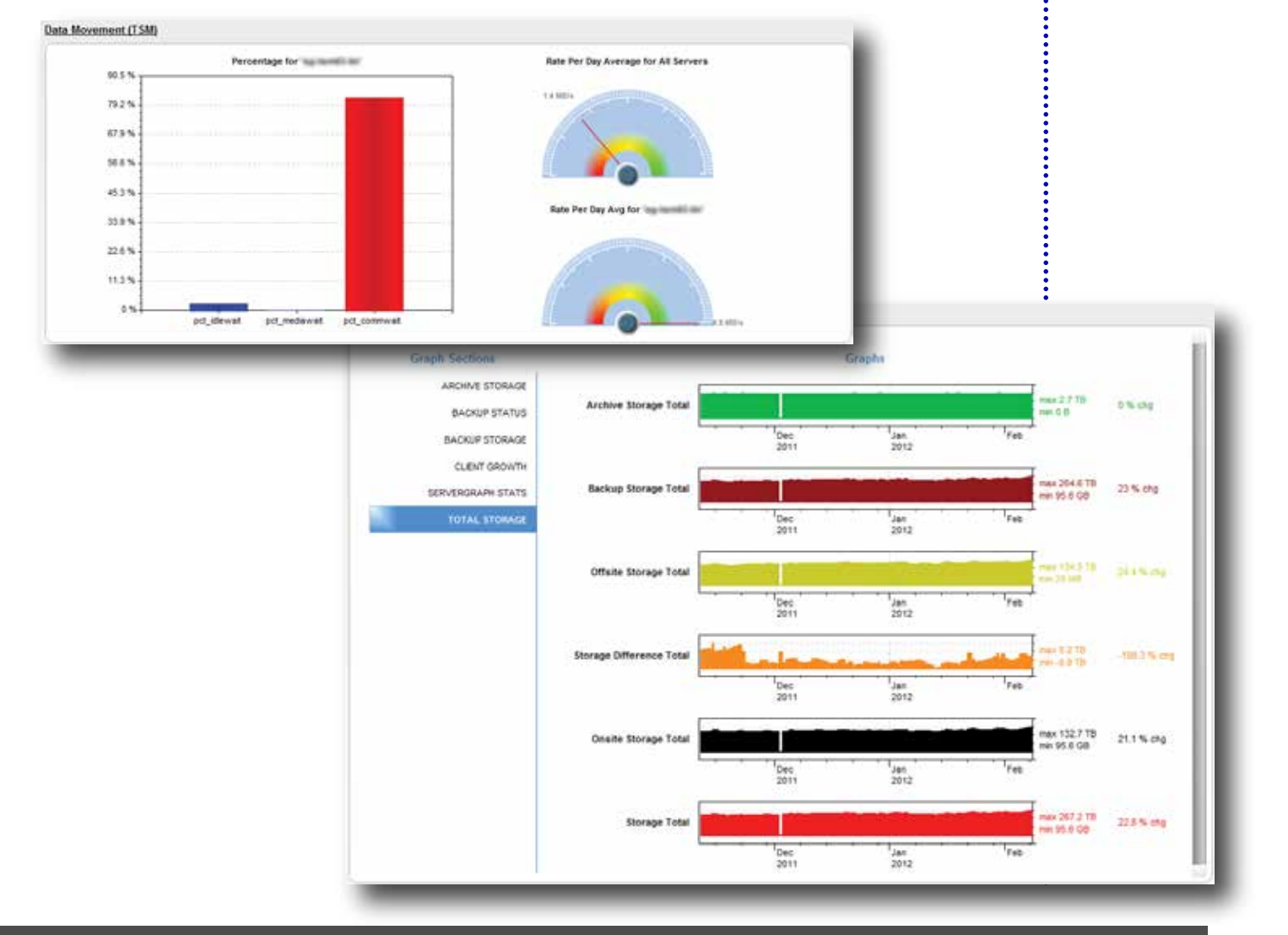

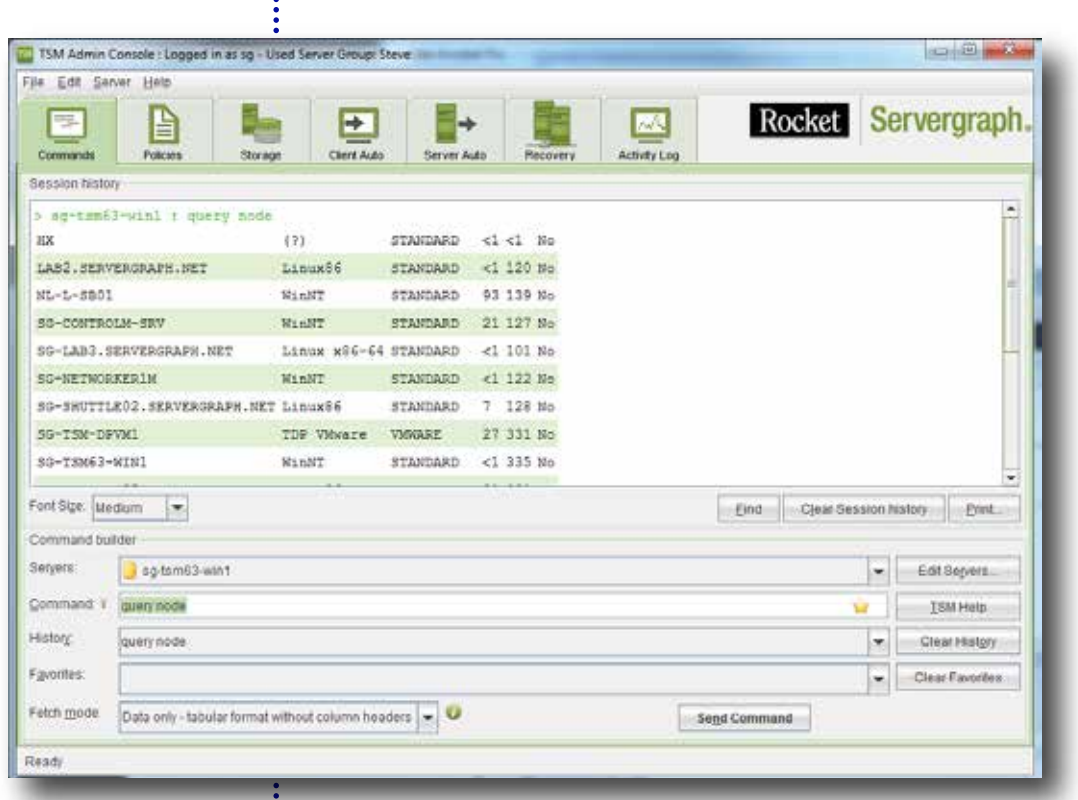

#### Data analysis ❖

Servergraph Professional displays data about virtually every aspect of your backup operations. This enables you to quickly identify performance and operational issues and view trends that assist in areas such as storage planning. The data analysis tools are customizable and help optimize a wide range of operational tasks.

#### ◆ Manage your TSM environment

Use the Servergraph Professional TSM Administration Console to manage most aspects of your TSM environment. You can query nodes and share the results in a variety of formats. Furthermore, you can control TSM server functions, such as managing TSM servers, creating and editing of Disaster Recovery Manager (DRM) plan files, setting retention time, defining policy sets, managing user passwords, and defining administrator permissions. And by searching the TSM activity log, you can determine when errors occurred.

#### ❖ Value-added planning

Servergraph Professional helps you effectively plan and allocate resources. By using historical data to predict when vital resources such as

databases, storage pools, or file spaces will fill up, you can avoid potential mishaps and always be prepared.

#### Identify storage abuse ❖

The Storage Abusers function identifies which users take up the most space or more than they should. You can also locate excess space in backups, archives, or HSM files, and find the fastest-growing clients in your system.

#### ◆ Automated, accurate billing

Servergraph Professional automates billing and enables you to charge based on a variety of parameters such as storage used and bandwidth consumed. It also enables you to create separate billing rates for various factors including different tape media, onsite versus offsite storage,and quota levels.

#### ❖ End user backup status awareness

Servergraph can provide end user visibility about backup status and storage usage with the ability to define user visibility on nodes, and its support for various views ranging from Enterprise, to TSM, to Node Group, to a single Node. Such report can be emailed or provided via dedicated dashboards, with content limit to only the nodes the recipient is allowed to see.

# Data Gathering

Servergraph Professional minimizes the impact on the backup server being monitored by performing the minimum number of queries necessary to gather the required information. Three different methods are used to collect data on managed TSMs:

Activity log—collects data in real-time from an administrative console session by using an intelligent sniffer. This log records when jobs start and stop, tape speed, and many other statistics that are relevant to your specific environment.

Accounting log-processes accounting log data offline from the backup server database to gather session information. Servergraph Professional also supports managing session information directly from the activity log.

Selective queries-obtains certain information directly from the backup server database such as recovery log utilization, number of scratch tapes, and more.

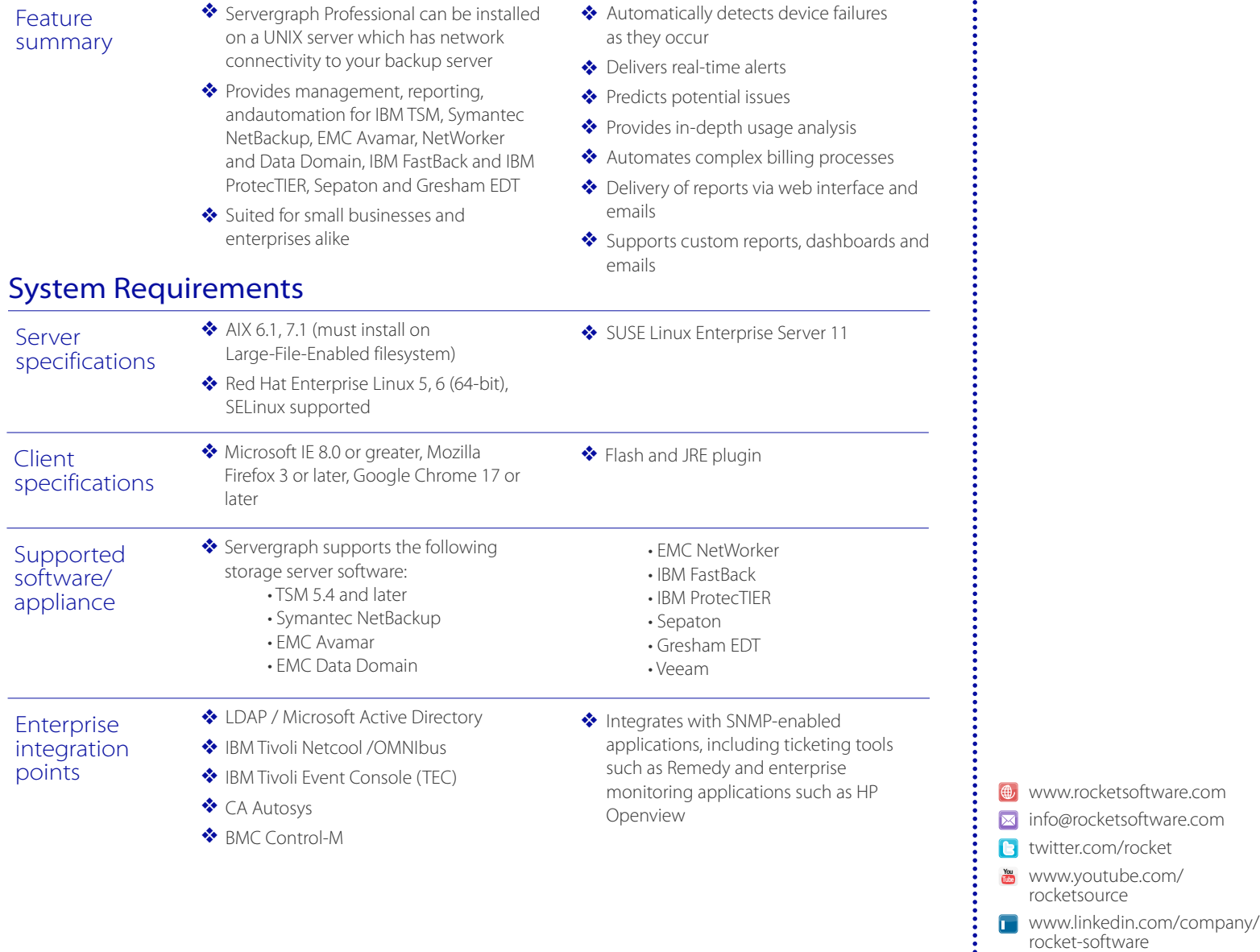

© Rocket Software, Inc. or its affiliates 1990 – 2013. All rights reserved. Rocket and the Rocket Software logos are registered trademarks of Rocket Software, Inc.  $\ddot{\bullet}$  plus.google.com/u/0/ Other product and service names might be trademarks of Rocket Software or its affiliates. 104109093105646534918